## Scannen & Bezahlen

Öffnen Sie die Kamera-App oder die QR-App auf Ihrem Telefon. Scannen Sie den untenstehenden QR-Code und klicken Sie auf den erscheinenden Link. Folgen Sie den Anweisungen auf Ihrem Telefon, um die Zahlung abzuschließen.

CIS Research

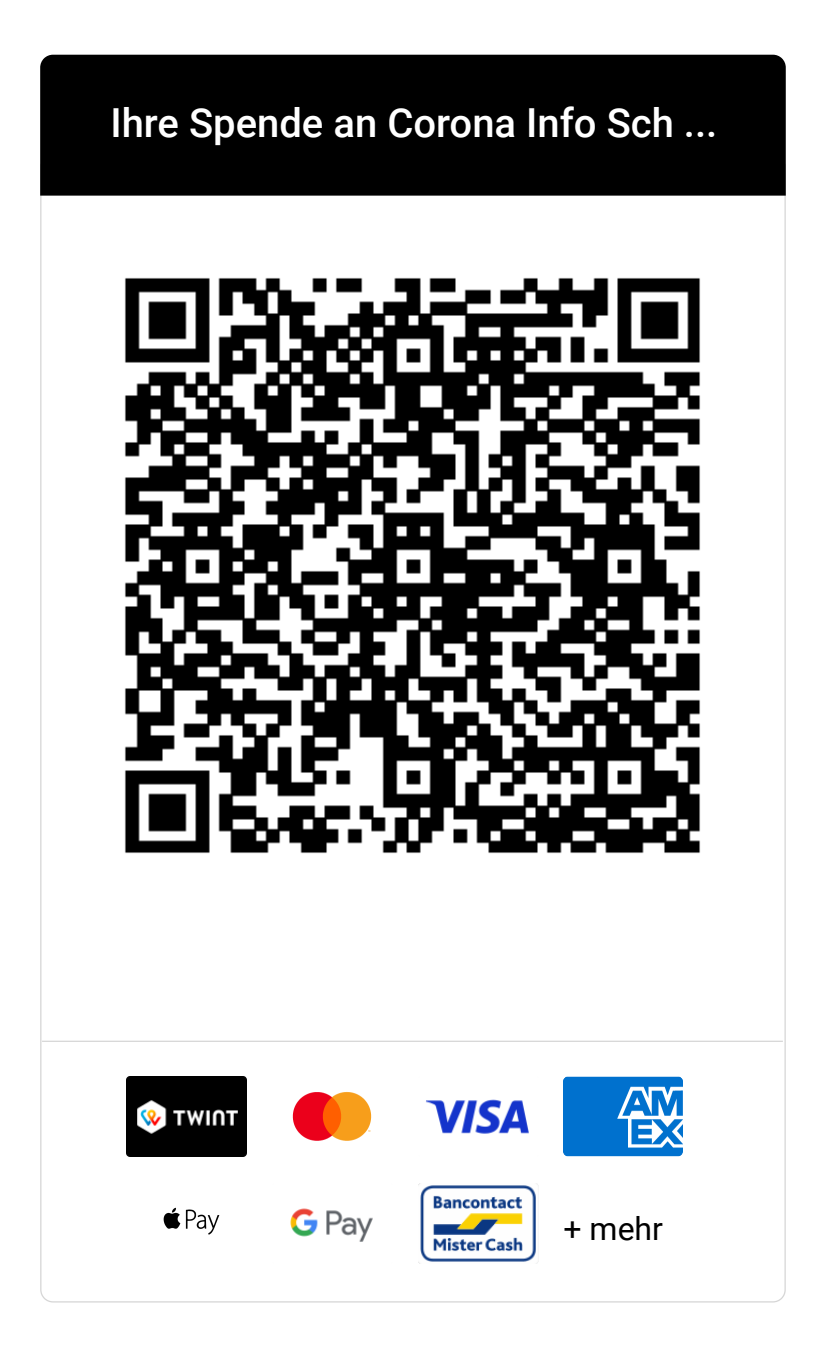